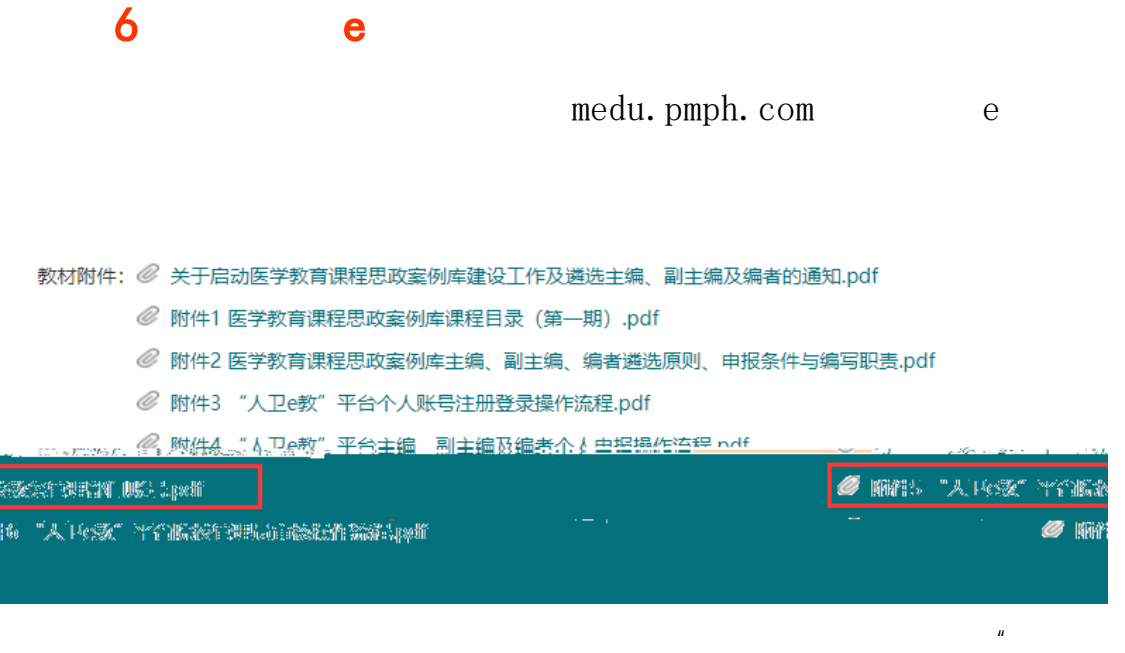

 $\overline{n}$ 

ļ.

" e " 010-59787419

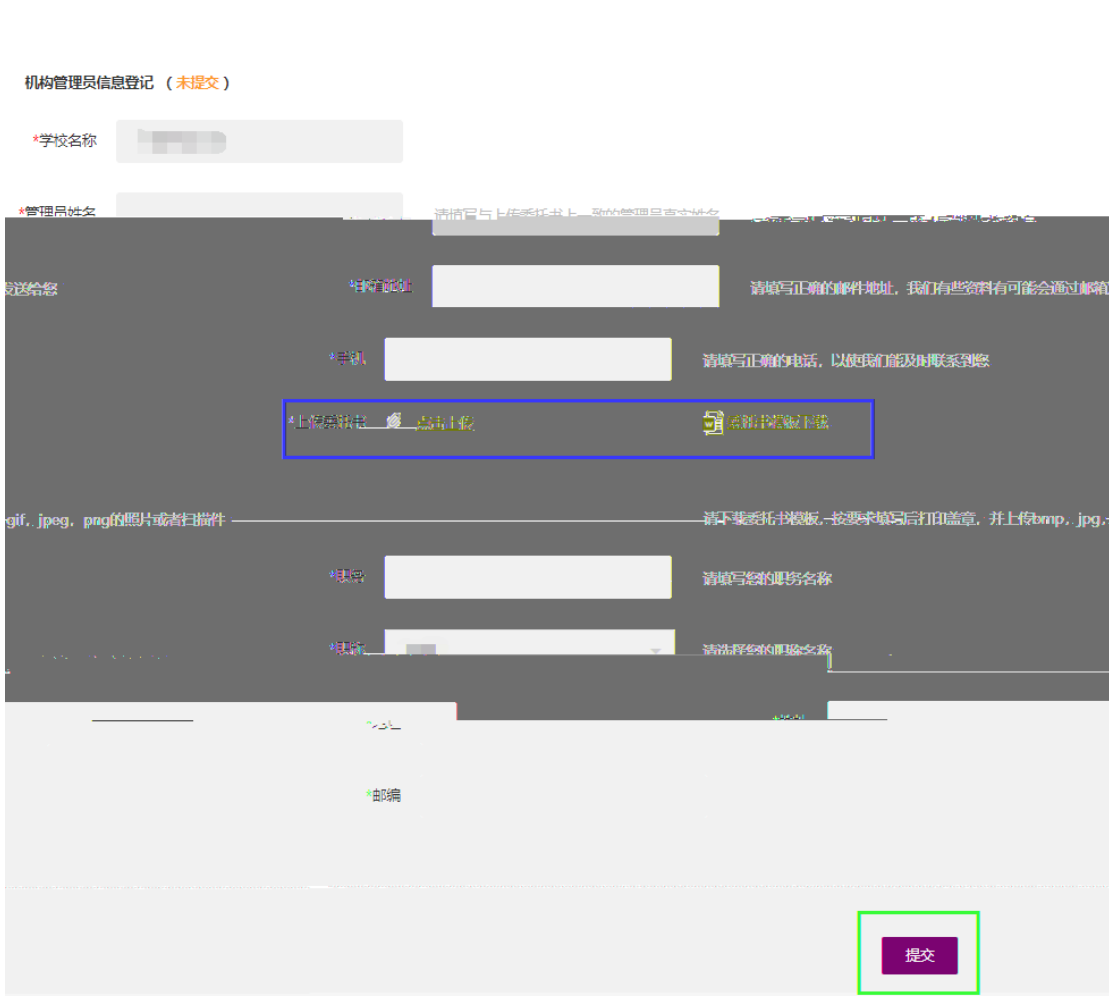

 $\frac{a}{\sqrt{2\pi}}$  if  $\frac{b}{\sqrt{2\pi}}$ 

 $\mathsf{X}$ , and  $\mathsf{X}$ 

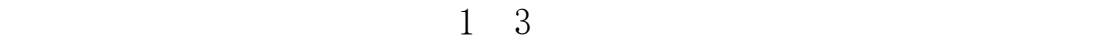

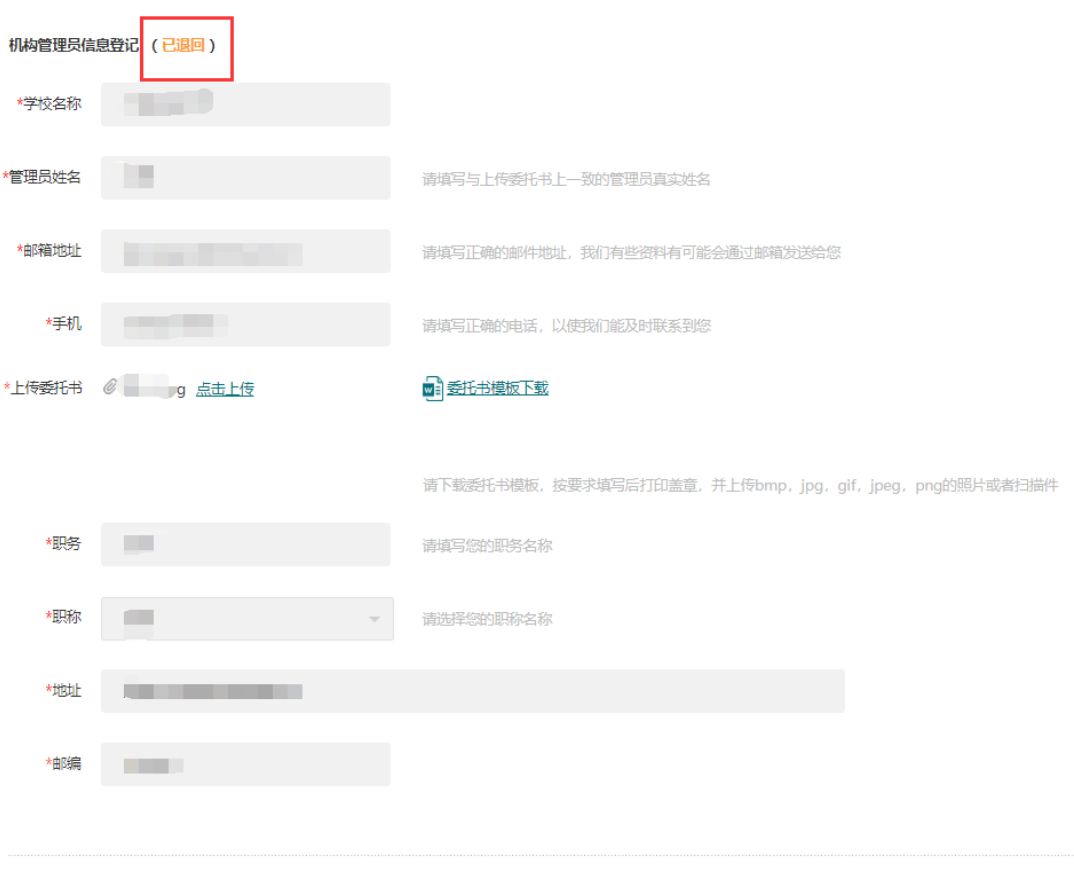

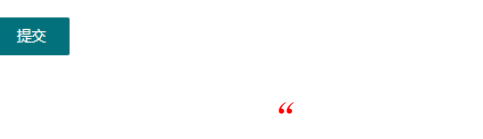

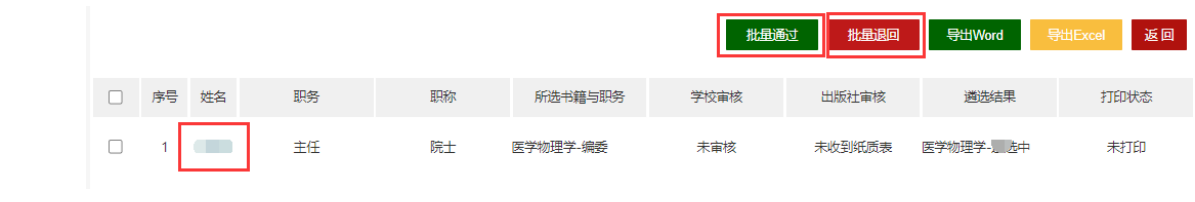

## 1 编写内容意向表

1 省部级及以上课程思政示范项目情况

## 1 请选择您的申报单位

申报单位: 上海交通大学

1 省部级及以上课程思政示范项目情况

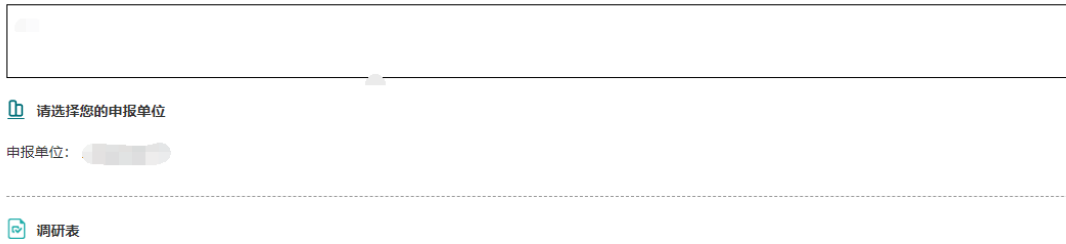

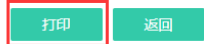